## COMP 520 Compiler Design Group Milestone #4

Code Generation for GoLite Due: Tuesday, April 4

## Final Code Generator (50 points)

In this last milestone you will complete your code generator. You should now support all constructs in GoLite, and have a fully functional compiler. We do not expect a perfect code generator handling all edge cases, but you should strive to be as complete as possible. To this end, you should be testing on a variety of programs for each construct. The more complete your testing, the more complete your compiler.

Your compiler should support a set of flags, including the normal  $-h$  and  $-v$  flags to give the help and version information.

## What to hand in

For this last milestone you should create a tag called *milestone4*. Information about creating git tags can be found at: http://git-scm.com/book/en/v2/Git-Basics-Tagging.

Your project should be kept in the following format:

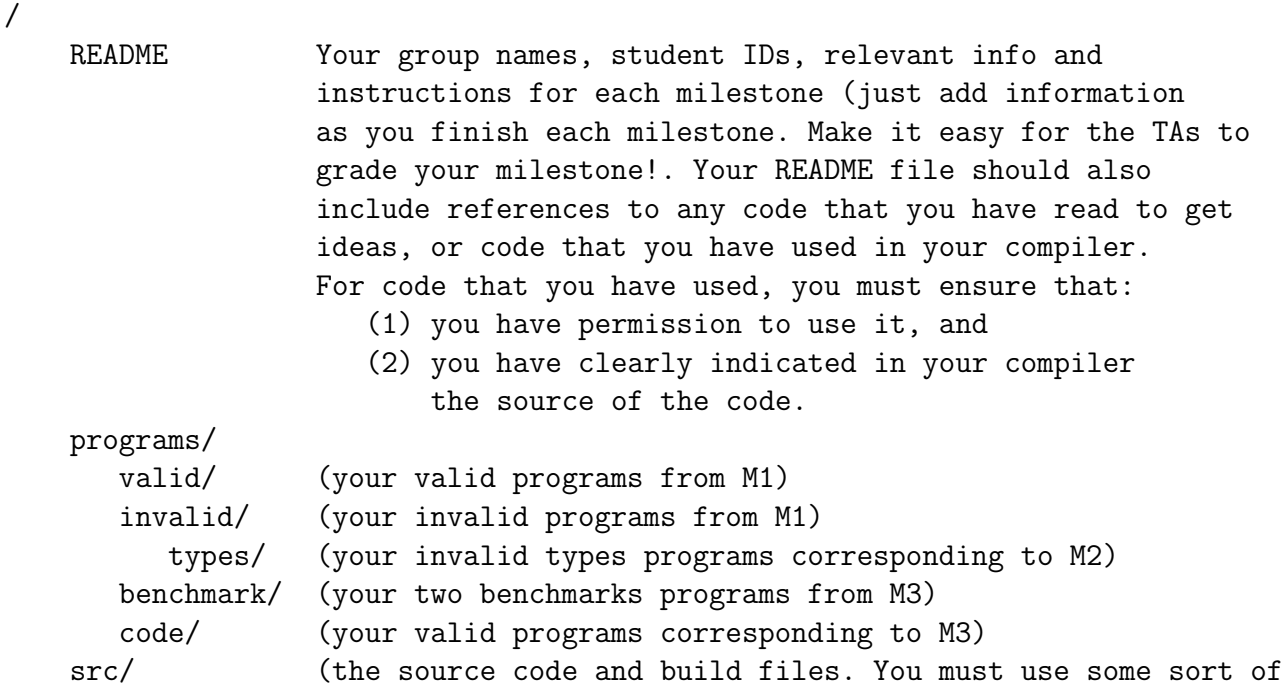

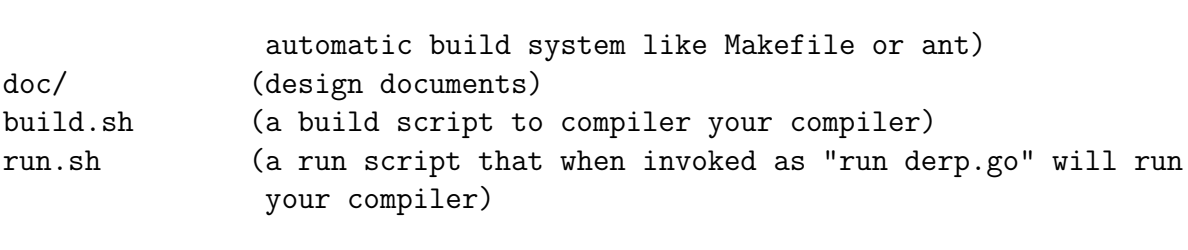